## SIEs angiosperms

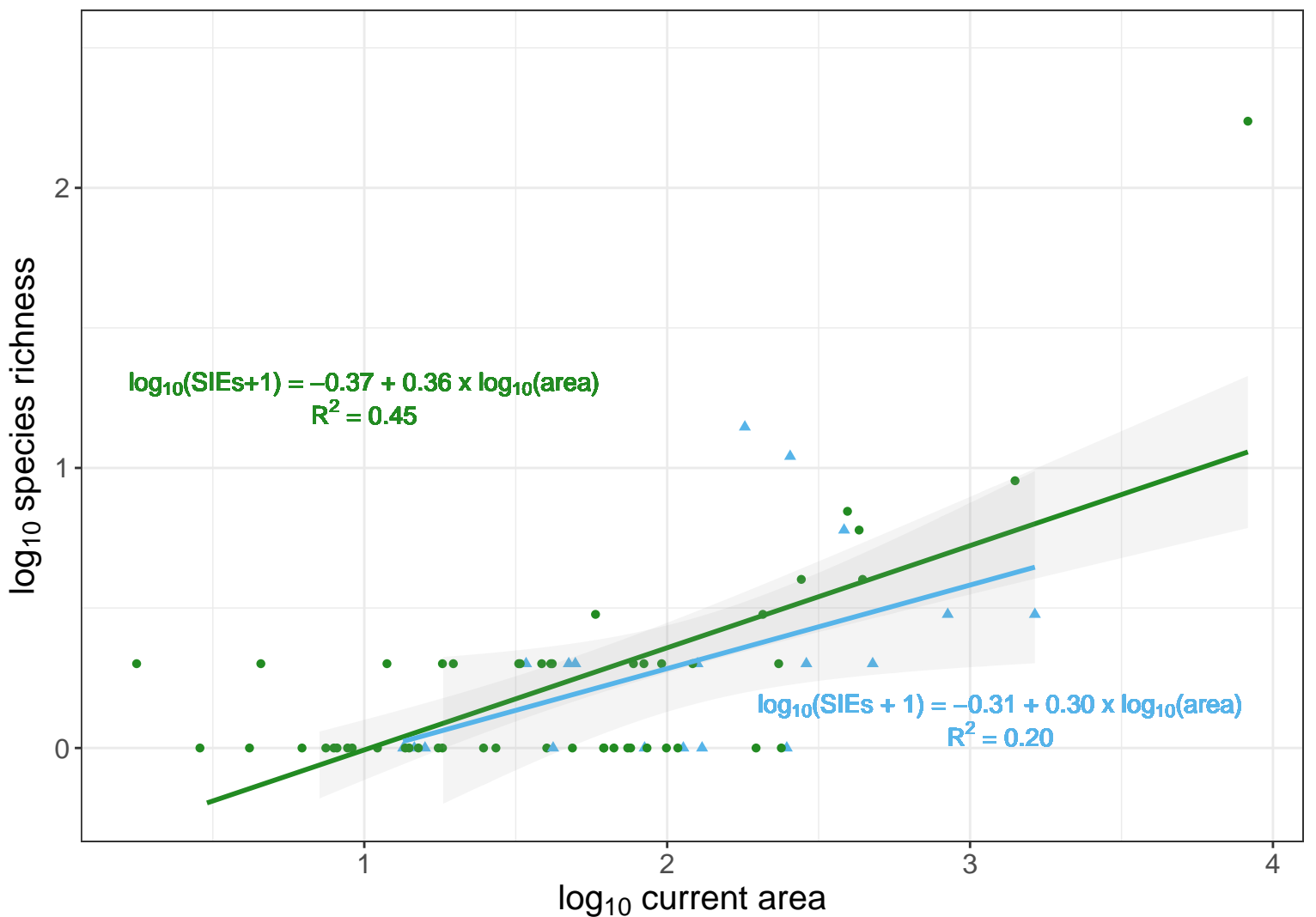